# **AUFBAU UND BETRIEB EINES MESSSYSTEMS FÜR RUßPARTIKELANZAHL UND –GRÖßENVERTEILUNG ZUR UNTERSUCHUNG VON ANWENDUNGSNAHEN TRIEBWERKSBRENNKAMMERN UNTER REALISTISCHEN BETRIEBSBEDINGUNGEN**

I. Otterpohl, O. Diers, C. Hassa , Deutsches Zentrum für Luft- und Raumfahrt e.V. – Institut für Antriebstechnik, Linder Höhe, 51147 Köln, Deutschland

## **Zusammenfassung**

Der Partikelausstoß von Flugtriebwerken wird derzeit von den Herstellern durch den verbindlich vorgeschriebenen Einsatz neuer Messverfahren hinsichtlich Partikelanzahl und –masse erfasst. Basierend auf diesen Messungen soll das bisherige Zulassungsverfahren abgelöst werden, das noch auf der Ermittlung von Rußzahlen beruht. Damit kommt der Kontrolle des Partikelausstoßes neben dem Ziel einer weiteren Stickoxidreduktion eine besondere Bedeutung in der Entwicklung moderner Fluggasturbinen-Brennkammern zu. Das neue Verfahren zur Ermittlung von nicht-flüchtigen Partikelemissionen im Austritt von zivilen Flugtriebwerken > 26,7 kN Schub wird im SAE Aerospace Information Report (AIR) 6241 beschrieben. Dieser konstituiert ein reproduzierbares Verfahren zur Messung der Konzentrationen von Partikelmasse und -Anzahl und kann somit über die Berechnung der jeweiligen Emissionsindizes zum Vergleich der Partikelemissionen verschiedener Triebwerke herangezogen werden. Da der größte Teil der Partikel-Emissionen durch die Verbrennung in der Triebwerksbrennkammer entsteht, erscheint die Messung dieser Konzentrationen während der Entwicklung künftiger Brennkammern zwingend. Dabei ist es sinnvoll, diese Messungen bereits auf dem kleinstmöglichen signifikanten TRL Niveau durchzuführen. Der vorliegende Beitrag beschreibt die Umsetzung eines solchen Verfahrens in Anlehnung an die AIR 6241 hinter dem Austritt einer anwendungsnahen Multisektor-Brennkammer, zeigt Abweichungen dazu auf und bewertet diese. Dabei werden die Emissionsproben bei realistischen Betriebsbedingungen (realer Druck, reale Brennkammereintrittstemperaturen) gezogen und dem beschriebenen Messsystem zugeführt. Mit diesem Verfahren ermittelte Partikelemissionen werden exemplarisch ausgewertet und darüber hinaus mit Konzentrationen verglichen, die aus parallel gemessenen Rußzahl-Messungen abgeleitet wurden.

# **Keywords**

Emission; Luftfahrt; Ruß Aerosol; Verbrennung; Brennkammer; nichtvolatile Partikel; Partikelverlust;

# **1. EINLEITUNG**

Bis zur Indienststellung von emissionsfreien Antrieben wird die flüssigkraftstoffbetriebene Gasturbine in Flugtriebwerken eine dominante Rolle spielen. Solange bleibt auch die Rolle der Luftfahrt als einziger wichtiger Emittent von Treibhausgasen in großer Höhe bestehen. Neben den Stickoxidemissionen ist der Partikelausstoß in das Zentrum des Interesses gerückt. In die Klimawirkung greift er durch direkte Strahlungswirkung, die Modifikation warmer Wolken und Zirren, sowie über die Veränderung der Eigenschaften von Kondensstreifen ein [1]. Eine Quantifizierung der Effekte durch die Wissenschaft ist unsicher und wird noch über längere Zeit Gegenstand der Forschung sein. Ein Konsens besteht jedoch über die Defizite des bisherigen Messverfahrens für die Rußemissionen aus Triebwerken als Ausgangspunkt der Folgenabschätzung in der Atmosphäre und im bodennahen Bereich.

Die International Civil Aviation Organization (ICAO) schreibt in ihren Richtlinien (Recommended Practices) [2] bislang vor, dass und wie Rußpartikel in Form der Rauchgasschwärzung (Smoke-Number SN) zu messen sind. Partikelkonzentrationen oder Partikelgrößenverteilungen wurden im Zertifizierungsprozess nicht erfasst. Ansätze, die Partikelkonzentrationen empirisch aus den Rußzahlen von Triebwerksmessungen zu korrelieren wurden von verschiedenen Autoren [3, 4, 5] durchgeführt. Die Überführung der Rußzahlen aus diesen Messungen in Konzentrationen ist nach [6] mit einem relativen Fehler von ±7 % möglich, wobei diese Abweichungen auf unterschiedliche Durchmesser der emittierten Partikelkollektive in Kombination mit der Effizienz der Messfilter zurückzuführen sind. Die ICAO hat auf Basis der zur Verfügung stehenden Daten eine Information zu einer solchen Korrelation aus Triebwerksdaten, die First Order Approximation (FOA V3.0) [7] zusammengestellt, die jedoch nicht für die Zertifizierung verwendet wird. Zukünftig wird die Richtlinie [2] mit einem standardisierten Verfahren zur Messung von Partikelanzahl und -Massen Konzentration im Kernstrahl des Triebwerks erweitert. Eine uneditierte Vorabversion dieser Richtlinie ist in [8] zu finden. Dabei verweist diese ICAO-Richtlinie auf den SAE Aerospace Information Report (AIR) 6241 [9] mit der detaillierten Beschreibung des standardisierten Messaufbaus, der für Vergleichsmessungen von Triebwerken zu verwenden ist. Dieser CAEP/10 Standard wurde 2016 zur Anwendung in 2020 beschlossen [10]. Infolgedessen führen die Triebwerkshersteller derzeit bereits Messungen nach diesem Standard durch. Aufgrund dieser Beschlüsse muss die Triebwerksentwicklung bereits heute die mit diesem Ver-

fahren erzielten Emissionswerte als Teil des Optimierungsprozesses betrachten. Folglich werden die Brennkammerprüfstände, die für Tests auf TRL 5 Niveau verwendet werden, bereits mit der der AIR Richtlinie, [9] entsprechenden Messtechnik ausgerüstet. Zum Schutz vor Fehlentwicklungen ist jedoch eine möglichst frühe Überprüfung der Emissionstrends in Abhängigkeit der Gestaltungsparameter der Brennkammer anzustreben. Als einfachster Aufbau mit ausreichender Signifikanz für diese Aufgabe kann ein Brennkammersektor angesehen werden, der sowohl die thermodynamischen Parameter wiedergibt, als auch die Verbrennungsführung hinsichtlich der für Rußproduktion und -oxidation maßgeblichen Aufenthaltszeiten und Mischungsverhältnisse. Ein solcher ist mit dem Hot Optical Triple Sector (HOTS) mit dem zusätzlichen Vorteil des optischen Zugangs in die Brennkammer am Institut für Antriebstechnik vorhanden [11]. Eine Einschränkung besteht in der dem optischen Aufbau geschuldeten Druckgrenze bei 20 bar. Trotzdem kann mit dem zur Verfügung stehenden Druckbereich eine Identifikation der Trends erwartet werden.

Die Messaufgabe an diesem Sektor unterscheidet sich jedoch nach Zielsetzung und Randbedingungen von den beschriebenen Triebwerksmessungen: Während der Standard vor allem nach Reproduzierbarkeit zwischen Triebwerksmessungen an verschiedenen Prüfständen strebt, ist die Messung am Austritt des Brennkammersektors auf die möglichst genaue Erfassung und das Verständnis des Einflusses der Betriebsparameter der Brennkammer gerichtet. Die Eintrittsbedingungen des Sektorprüfstandes sind im Unterschied zu einem Triebwerksprüfstand im Hinblick auf Eintrittsdruck, -temperatur und -feuchte genau festgelegt. Ebenfalls entfällt der aus der Standardisierung für Triebwerksprüfstande folgende Zwang zu langen Messleitungen.

Im Folgenden werden deshalb der Prüfstand und die Brennkammer vorgestellt und der Messaufbau mit den verwendeten Instrumenten erläutert. Der Rechenweg zur Ermittlung des Emissionsindex wird mit den Unterschieden zur Messung nach der AIR diskutiert bevor Beispielmessungen vorgestellt werden. Zum Schluss erfolgt ein Vergleich mit Messungen der Rußzahl über ein branchenübliches optisches Verfahren.

# **2. PRÜFSTAND UND MESSSTRECKE**

Zur Untersuchung von Brennern und Brennkammern steht im Institut für Antriebstechnik der Hochdruckbrennkammerprüfstand 1 (HBK1) zur Verfügung. Er ist mit seiner Infrastruktur darauf ausgelegt, Fluggasturbinenbrenner in Originalgröße unter realistischen Betriebsbedingungen betreiben zu können. Von der zentralen Medienversorgung des Standorts wird der Prüfstand über Rohrleitungen mit vorverdichteter, entfeuchteter Luft mit Drücken von bis zu 58 bar und maximal 10 kg/s versorgt. Mit drei elektrischen Lufterhitzern, die jeweils mit einer maximalen Leistung von 540 kW betrieben werden können, sind Brennkammereintrittstemperaturen  $T_3$  von bis zu 900 K möglich (BILD 1.). Die Heißluftströme von zwei der drei separat zu steuernden Lufterhitzer werden direkt stromab der Erhitzer zusammengeführt und über eine isolierte Rohrleitung zur Messstrecke geleitet. Der dritte Lufterhitzer kann zur Erzeugung von regelbarer heißer Kühlluft genutzt werden, oder aber auch über isolierte Rohre in die Hauptluftversorgung eingekoppelt werden.

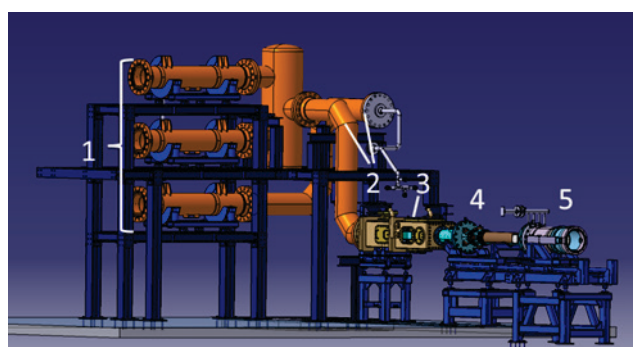

BILD 1. Teile der Prüfstandsinfrastruktur HBK1: 1)\_Elektrische Lufterhitzer, 2)\_Isolierte Heißluftleitungen, 3)\_Messstrecke, 4)\_Abgasrohre mit Wassereinspritzung, 5)\_Dynamische Drossel

Neben vorgewärmter Luft kann auch Luft mit Normaltemperatur zur Kühlung bereitgestellt werden. Zur Brennstoffversorgung stehen drei Kraftstofflinien mit einem maximalen Massenstrom von je 40 g/s und einem maximalen Druck von 150 bar zur Verfügung. Dabei können sowohl Kerosin Jet-A1 (Standardkraftstoff), als auch alternative Kraftstoffe eingesetzt werden. Kerosin wird über eine zentrale Ringleitung von der Medienversorgung zur Verfügung gestellt. Alternative Kraftstoffe können über eine 4500 l fassende mobile Tankstation in das Brennstoffsystem eingespeist werden. Für einen der Kraftstoffstränge besteht darüber hinaus die Möglichkeit einer Kraftstoffvorheizung. Die elektrisch betriebene Kerosinvorwärmung mit einer Leistung von bis zu 15 kW kann einen Brennstoffmassenstrom von bis zu 40 g/s auf eine maximale Temperatur von 200 °C vorheizen.

Für die Versuche in diesem Beitrag wurde die optisch zugängliche Multi-Sektor-Brennkammer HOTS (**H**igh **P**ressure **O**ptical **T**riple Burner **S**ector) eingesetzt. Die Messstecke besteht aus einem druckbeaufschlagten Plenum und dem Brennkammerdruckgehäuse (BILD 2.). Im isolierten Plenum werden die vorgewärmten Luftmassenströme der drei Lufterhitzer zusammengeführt. Dabei dürfen der maximale Druck im Plenum 25 bar und die maximale Vorwärmtemperatur 900 K betragen. Neben der Luftführung bietet das Plenum auch die Zugangsmöglichkeit zur Einbringung von Temperatur- und Drucksensoren sowie messtechnischer Sonden. Stromab befindet sich ein Turbulenzgenerator zur Vergleichmäßigung der Strömung vor der Drei-Sektor-Brennkammer. Das Flammrohr der Brennkammer ist in ein separates Zwischengehäuse eingebettet, das der Luftaufteilung von Primär-, Sekundär- und Kühlluft dient. Dieses befindet sich wiederum in dem Brennkammerdruckgehäuse, das von kalter Kühlluft durchströmt wird. Die HOTS-Brennkammer hat einen vollen optischen Zugang von zwei Seiten über die komplette Brennkammerlänge, sowie auf der Ober- und Unterseite des Flammrohres einen optischen Zugang in der Primär- und Mischzone zum mittleren Sektor. Stromab der Brennkammer wird über einen effusionsgekühlten Abgassammler die kalte Kühlluft mit dem Heißgas gemischt und über wassergekühlte Abgasrohre abgeführt. Im ersten Abgasrohr befindet sich der Zugang zur Aufnahme der Abgassonde.

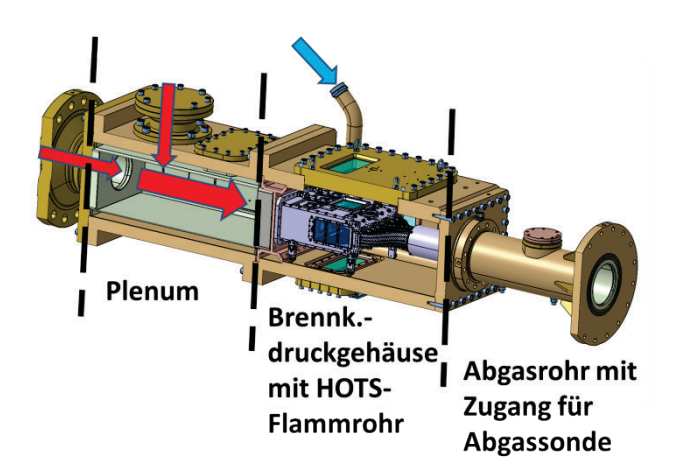

BILD 2. HOTS-Messstrecke mit Plenum und Brennkammerdruckgehäuse. Rote Pfeile: vorgewärmte Hauptluft, blauer Pfeil: kalte Kühlluft

Stromab folgen ein weiteres Abgasrohr mit einer fakultativen Wassereinspritzung, sowie eine ebenfalls wassergekühlte dynamische Drossel. Die dynamische Drossel besteht aus einem konisch zulaufenden Rohr, in dem ein Kolben hydraulisch in axialer Richtung verfahren werden kann. Über die Änderung der Austrittsfläche des Rauchgases ist es möglich, bei zuvor eingestellten Luftmassenströmen den gewünschten Brennkammerdruck über einen weiten Betriebsbereich zu regeln.

## **3. AUFBAU DER RUßMESSTECHNISCHEN ANLAGENSTRUKTUR**

## **3.1. Probengaspfad**

Die Führung der Rauchgase von der Brennkammer zu den einzelnen Analysegeräten ist schematisch in BILD 3 gezeigt. In das direkt stromab der Messstrecke befindliche Abgasrohr wird die wassergekühlte Gasentnahmesonde eingesetzt. Der aus Edelstahl gefertigte Abgasrechen hat 6 über die Höhe verteilte Sondenöffnungen, deren Durchfluss zusammengeführt wird. Damit entspricht er prinzipiell der in [12] beschriebenen Piccolo-Sonde. Zusammen mit der Durchmischung, die sich auf dem Weg von Brennkammerende bis zur Sonde ergibt, ist diese implizite Mittelung im Rechen die Rechtfertigung der Annahme einer Absaugung, die repräsentativ für den gesamten Rauchgasstrom der Brennkammer ist. Der Abgasrechen wird mit einer thermostatisierten Wassertemperatur von 160°C betrieben.

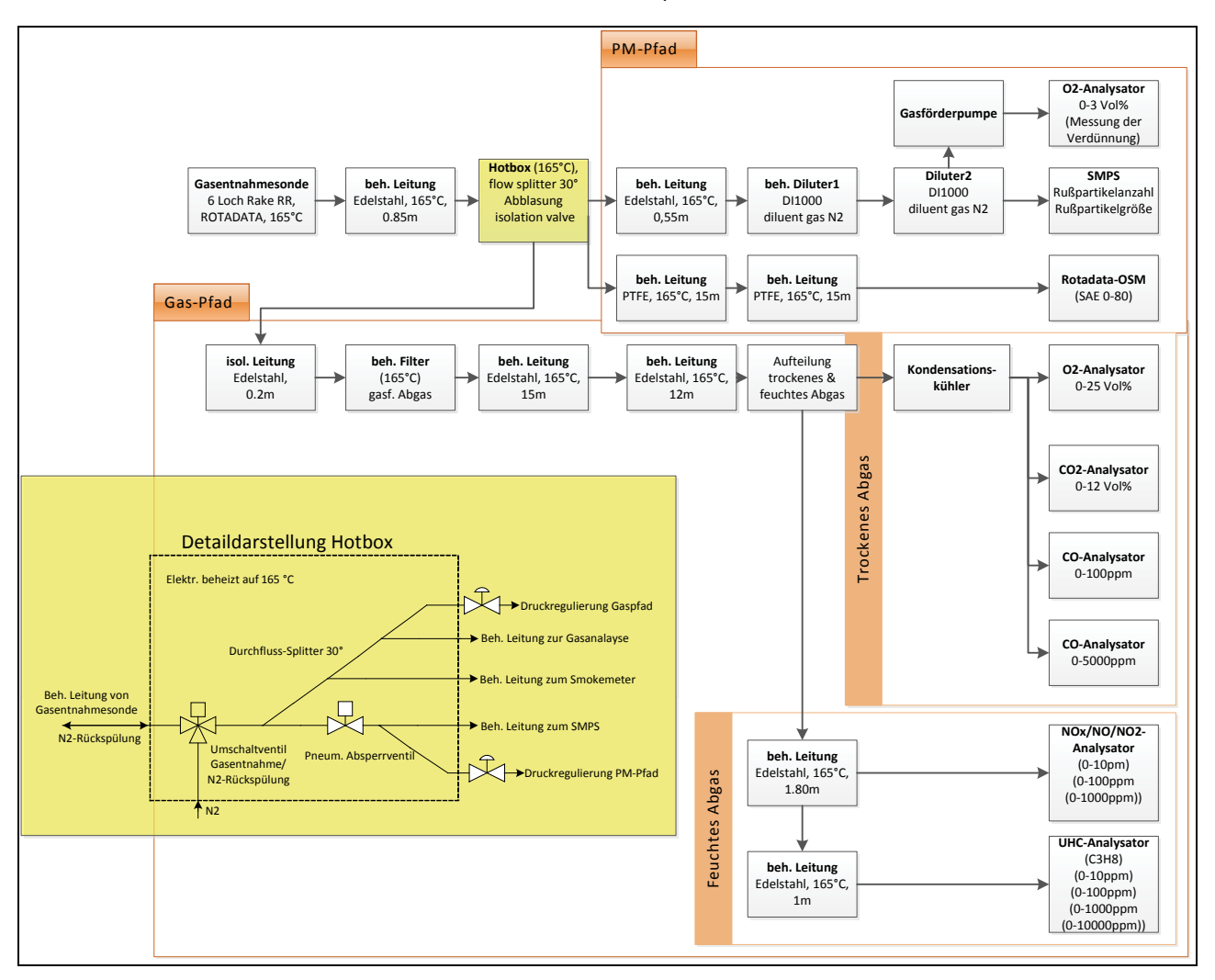

BILD 3. Schematische Darstellung der Abgasführung von der Gasentnahmesonde zu den einzelnen Analysegeräten und Darstellung der Komponenten der Hotbox

Hierdurch wird sowohl die Fortsetzung der Reaktionen der Verbrennungsprodukte im Gasentnahmepfad (Quenching) als auch Kondensation des Rauchgases durch zu hohen Wärmeentzug in der Leitung verhindert. Hinter einer kurzen beheizten Leitung findet in einer beheizten Kiste (Hotbox) die Aufteilung der verschiedenen Gas/Partikel- Ströme über Durchflussteiler mit 30° Winkeln zwischen den Leitungen statt. Außerdem sind in der elektrisch auf 160°C beheizten Box eine Umschaltung von Gasentnahme zur Stickstoffrückspülung der Entnahmesonde und ein Absperrventil für die stromab liegende Partikelmesstechnik integriert. Über zwei Bypassventile stromab der Hotbox kann der Druck und der Messgasvolumenstrom in den Analyseleitungen eingestellt werden.

#### **3.1.1. Gaspfad**

Im Gaspfad wird das Rauchgas über beheizte Leitungen sowie durch einen Filter geleitet und vor den Analysegeräten in einen feuchten und in einen trockenen Abgasstrang aufgeteilt.

Im feuchten Abgasstrang wird den Messgeräten das 160°C warme Analysegas direkt zugeführt. Dabei handelt es sich für die Messung von Stickoxiden um ein Ecophysics CLD700EL, das im Chemilumineszenzverfahren arbeitet und Stickoxide im Bereich von 0-1000 ppm erfassen kann. Zur Messung der unverbrannten Kohlenwasserstoffe (UHC) kommt ein Flammionisationsdetektor der Firma Testa, Modell FID123 zum Einsatz, der Konzentrationen von 0-10000 ppm erfassen kann, die als Propan-Äquivalent ermittelt werden.

Im trockenen Abgaspfad wird zum Schutz der Messinstrumente das im Rauchgas befindliche Wasser durch einen Kondensationskühler der Firma M&C, Modell EC-30 entfernt. Stromab des Kühlers werden die Messgase verschiedenen Gasanalysatoren der Firma Sick Maihak, Modelle S710 Oxygor/Unor zur Bestimmung der Konzentrationen zugeführt. Dabei kann Sauerstoff im Messbereich 0-21 Vol%, Kohlenmonoxid in den Bereichen 0-100 ppm und 0-5000 ppm sowie Kohlendioxid im Bereich 0- 12 Vol% erfasst werden. Die Komponente H2O wird nicht über Messgeräte erfasst, kann aber aus einer Atombilanz der Kohlenstoffe und dem Verhältnis von Kohlenstoff zu Wasserstoff im Brennstoff berechnet werden. Für den Brennstoff Kerosin Jet A1 wird dafür von einer Zusammensetzung C12H23 nach [13] ausgegangen. Unter der Annahme vollständiger Verbrennung kann so die Wasserdampfkonzentration mit:

(1) 
$$
x_{H_2O} = \frac{\alpha}{2} \cdot x_{CO_2,f}
$$
 mit  $\alpha = \frac{H}{C}$ 

berechnet werden. Dabei ist allerdings zu beachten, dass die im trockenen Abgas gemessenen Gaskonzentrationen  $x_{i,tr}$  in feuchte Volumen  $x_{i,f}$  umgerechnet werden müssen:

(2) 
$$
x_{i,f} = x_{i,tr} \cdot (1 - x_{H_2O})
$$

Durch Einsetzen von (2) in (1) kann aber auch die Wasserdampfkonzentration aus der trockenen Abgaskonzentration ermittelt werden:

$$
(3) x_{H_2O,f} = \frac{\frac{\alpha}{2} x_{CO_2,tr}}{1 + \frac{\alpha}{2} x_{CO_2,tr}}
$$

Mit den feuchten Spezieskonzentrationen ist eine Ermittlung der Emissionsindices für die einzelnen Komponenten möglich. Der Emissionsindex ist als Verhältnis einer Spezies zur Brennstoffmasse definiert:

$$
(4) EI = \frac{m_{Komponente}}{m_{Brennstoff}} \left[ \frac{g}{kg} \right]
$$

Die Masse kann auch als Produkt von Molanzahl (n) und Molgewicht (M) ausgedrückt werden, gleichzeitig kann die Brennstoffmolanzahl aus der Summe der kohlenstoffhaltigen Reaktionsprodukte ermittelt werden. Da die Konzentrationen der gemessenen Spezies das Verhältnis der Molanzahl zur Gesamtmolmenge (der Produkte) darstellen, können die Konzentrationen und Molgewichte direkt zur Berechnung der Emissionsindizes verwendet werden:

(5) 
$$
EI = \frac{x_{Komponente i} \cdot M_i \cdot \frac{1000 \cdot g}{kg}}{(xCO_2 + xCO + 3 \cdot xC_3H_8) \cdot (M_c + \alpha \cdot M_H)} \left[\frac{g}{kg}\right]
$$

#### **3.1.2. PM-Pfad**

Zur Untersuchung der Partikelemissionen an der Quelle, in bzw. direkt hinter Brennkammer ist der Einsatz der standardisierten Messkette nach [9] nur teilweise sinnvoll. Durch die Vielzahl an apparativen Komponenten sind bei Triebwerksmessungen die eigentlichen Messinstrumente räumlich sehr weit vom der Messstelle entfernt, während für Messungen in einem Brennkammerprüfstand ein kompakter Aufbau der Messeinrichtung in unmittelbarer Umgebung der Probennahme möglich ist.

Im Abgaspfad eines Flugtriebwerks können neben Kohlenstoffpartikeln aus der Verbrennung auch volatile Partikel entstehen, die wiederum für die standardisierten Messungen nach [9] vor der Messung aus dem untersuchten Rauchgas entfernt werden müssen. Bei den volatilen Partikeln handelt es sich im Wesentlichen um nukleierte Schwefelverbindungen, freigesetzte Schmierölpartikel und Nuklei, die aus unverbrannten Kohlenwasserstoffen entstehen. Die Entstehung von schwefelhaltigen volatilen Partikeln erfolgt hauptsächlich durch Oxidationen von im Brennstoff gebundenen Schwefelanteilen. Dabei bilden sich Sulfate erst nach längeren Aufenthaltszeiten, ein triebwerkstypischer Ausstoß kann nach [4] wie folgt abgeschätzt werden:

$$
(6) El_{vol-FSC}[\frac{mg}{kg_{Brennstoff}}] = 9.9 \cdot 10^5 (FSC)
$$

mit FSC als dem Massenverhältnis des im Brennstoff enthaltenen Schwefels zum Brennstoff.

Obwohl die Entstehungsmechanismen volatiler Partikel aus nukleierten Kohlenwasserstoffen noch weitgehend unklar sind, gibt es empirische Ermittlungen der Partikelmenge. Auf Basis von Messungen eines CFM56-2-C1 Triebwerks kann nach [14] die Masse volatiler Komponenten entweder über den Flugzyklus oder den LTO-Zyklus gemittelt abgeschätzt werden. Danach korreliert die Masse der volatilen unverbrannten Kohlenwasserstoffe mit der Masse der gasförmigen unverbrannten Kohlenwasserstoffe (UHC) und wird für den LTO-Zyklus mit 0,85-1,3% der UHC-Masse prognostiziert.

Für den hier beschriebenen Messaufbau kann nicht nur auf eine Entfernung volatiler Partikel verzichtet werden, sondern auch auf ihre Berechnung mit den dafür hergeleiteten Korrelationen, da keine bewegten Komponenten Schmieröl freisetzen. Untersuchungen von Onasch et al., 2009 [15] mit einer 6m langen Messleitung und in unterschiedlichen Entfernungen zum Triebwerksaustritt platzierten Messsonden zeigen, dass Sulfate erst in einigem Abstand der Messsonde zum Triebwerk (10-30m) entstehen. Bei der Platzierung der Sonde im Abstand von 1 m vom Triebwerk sind die gemessenen Sulfate vernachlässigbar. Für diesen Messaufbau zeigt [15] auch mit einem Vergleich einer SMPS Messung mit beheizten oder unbeheizten Messgasleitungen, dass über den kompletten Leistungsbereich eines Triebwerks keine unverbrannten Kohlenwasserstoffe in den Messleitungen nukleieren. Entsprechend kann bei dem hier beschriebenen Messaufbau mit noch weitaus kürzeren Messleitungen davon ausgegangen werden, dass keine nennenswerten volatilen Partikelmengen vorliegen.

Die Rußzahl wird in diesem Aufbau über ein nach dem Absorptionsprinzip arbeitendes Optisches Smoke-Meter OSM der Firma Rotadata mit einem Messbereich SAE 0- 80 gemessen [16]. Dem Messgerät sind beheizte Leitungen und ein Bypassventil vorgeschaltet. Vergleichsmessungen mit der Filtermethode haben eine im Rahmen der Reproduzierbarkeit des OSM ausreichende Übereinstimmung ergeben, so dass dieser komfortableren Methode hier der Vorzug gegeben wird.

Zur Messung der Partikelkonzentrationen und Größenverteilungen wird stromab der Hotbox der partikelbeladene Gasstrom über eine 55 cm lange beheizte Leitung einem ersten beheizten Verdünner zugeleitet. Die Verdünnung des Aerosols ist notwendig, um die relative Partikelbeladung dem Messbereich des SMPS anzupassen. Dieser Verdünner Dekati DI-1000 wird mit auf 160 °C vorgewärmten Stickstoff betrieben und sein Gehäuse wird mit einer Heizmanschette auf selbige Temperatur beheizt. Direkt hinter dem Austritt dieses beheizten Verdünners ist ein baugleicher zweiter Verdünner in Reihe geschaltet, der auch mit reinem Stickstoff beaufschlagt wird. Im Unterschied zum ersten Verdünner ist dieser nicht beheizt. Die Heizung des ersten Verdünners ist zur Vermeidung einer Kondensation der Wasseranteile im Abgas notwendig. Im zweiten Verdünner ist diese Notwendigkeit nicht mehr gegeben, da durch die extreme Verdünnung der Partialdruck des Wassers soweit abgesenkt wird, dass bei den vorherrschenden Umgebungstemperaturen die Taupunkttemperatur nicht unterschritten wird. Der Austritt des zweiten Verdünners ist direkt mit dem Eintritt des SMPS verbunden. Im Bypass-Austritt des Verdünners ist eine Gasförderpumpe angeschlossen, die das verdünnte Gas über eine unbeheizte Leitung dem Sauerstoffanalysator (Messbereich 0-3 Vol%) zuführt. Durch das Verhältnis der im Gaspfad ermittelten (feucht umgerechneten) und nach den Verdünnern gemessenen Sauerstoffkonzentration ist es so möglich den Verdünnungsfaktor (Dilution Factor DF) einfach zu ermitteln:

(7) 
$$
DF = \frac{n_{Abgas} + n_{N_2}}{n_{Abgas}} = \frac{x_{O_2,vor Diluter}}{x_{O_2,mach Diluter}}
$$

## **4. MESSGERÄTE FÜR PARTIKELANZAHL UND -MASSENKONZENTRATION**

In den bislang an Triebwerksprüfständen existierenden Konfigurationen wird für die Messung der Partikelanzahl üblicherweise ein Kondensationspartikelzähler (**C**ondensation **P**article **C**ounter) eingesetzt. Für die Massenkonzentrationsmessung der Partikel existieren Geräte, die entweder den photoakustischen Effekt nutzen oder nach dem Prinzip der Laserinduzierten Inkandeszenz arbeiten. Am HBK 1 wird demgegenüber ein kombiniertes Gerät für beide Größen verwandt. Partikelanzahl und Partikelgrößenverteilung werden mit einem Scanning Mobility Particle Sizer (SMPS) gemessen. Die Partikelmasse wird indirekt unter Annahme sphärischer Partikel und einer konstanten Partikeldichte über die direkt gemessene Partikelanzahl und die Summation der in Massen umgerechneten Größenklassen der Größenverteilung bestimmt. Diese Anordnung bietet den Vorteil, über die Partikelgrößenverteilung einen besseren Ansatz zum Verständnis der jeweiligen Verhältnisse zwischen Anzahl und Masse zu erreichen.

Das Gerät der Fa. TSI [17] besteht aus einem Partikelspektrometer des Typs 3936 mit einem Long Differential Mobility Analyser (DMA) Model 3081 und einem Condensation Particle Counter (CPC) Modell 3772. Dem SMPS ist ein Impaktor (Strömungsumlenkung um 90°) vorgeschaltet. Der Impaktor dient der Abscheidung von großen Partikeln, dabei werden 50% der Partikel mit einem Durchmesser > 405 nm abgeschieden. Im DMA können in der gewählten Konfiguration Partikel im Bereich von ca. 7-300 nm erfasst werden. Die Effizienz der Partikelerfassung des verwendeten CPC's liegt für Partikel ≥ 10 nm bei ca. 50% und für Partikel ≥ 15 nm bei ca. 85-90% [18]. In der Software des SMPS kann eine Korrektur von Verlusten durch Diffusion vorgenommen werden, wobei alle Komponenten des SMPS vom Impaktor bis zum CPC betrachtet werden. Das Verfahren zur Ermittlung der Einzelverluste der Komponenten wird in [19] näher beschrieben.

Mit der im SMPS gemessenen Anzahlkonzentration der Partikel PM<sub>Num</sub> [#/cm<sup>3</sup>] kann nach Korrektur der Verluste aus den Messwerten direkt der Emissionsindex für die Partikelanzahl  $EI_{num}$  nach [9] berechnet werden:

$$
(8) El_{num} \left[ \frac{\#}{kg} \right] = \frac{PM_{num} \left[ \frac{\#}{cm^3} \right] \cdot 10^6 \cdot \frac{0.082 \cdot T}{p}}{(xCO_2 + xCO + 3 \cdot xC_3H_8) \cdot (M_c + \alpha \cdot M_H)}
$$

mit T=Temperatur des Trägergases im SMPS [K] und p= Druck des Trägergases im SMPS [atm.]

Da der vom SMPS gemessene Mobilitätsdurchmesser als Durchmesser einer Kugel des Durchmessers D<sub>p</sub> mit gleicher Mobilität definiert ist, ist die Berechnung der Partikelvolumenkonzentration  $v_i$  für jede Größenklasse  $D_{p_i}$ nun einfach berechenbar:

$$
(9) v_i = \frac{\pi D_{p_i}^3}{6} P M_{num_i}
$$

Mit der Multiplikation der Partikeldichte wird aus der Volumenkonzentration eine Massenkonzentration (Gl.10) pro Größenklasse und durch Addition aller Größenklassen (Gl.11) die Gesamtmassenkonzentration PM<sub>mass</sub> berechnet.

$$
(10)\,m_i =\,\rho_i\,v_i
$$

$$
(11)\,PM_{mass}=\,\sum_i^u m_i
$$

Obwohl die Partikeldichten  $\rho_i$  aufgrund der Porosität der Partikelagglomerate über dem vom SMPS gemessenen Durchmesserbereich nicht konstant ist, kann für die Berechnung der Masse mit dem Einheitswert von 1 g/cm<sup>3</sup> gerechnet werden. Ein solcher Ansatz liefert nach [15] einen hinreichend genauen Wert für die aus SMPS-Volumenwerten ermittelten Massen typischer Triebwerksrußverteilungen.

Mit der aus Gl. (11) erhaltenen Partikelmasse kann nach [9] auch ein Emissionsindex für die Partikelmasse berechnet werden:

$$
(12) El_{mass} \left[\frac{g}{kg}\right] = \frac{PM_{mass} \left[\frac{g}{m^3}\right] \cdot 0.082 \cdot T}{(xCO_2 + xCO + 3 \cdot xC_3 H_8) \cdot (M_c + \alpha \cdot M_H)}
$$

Dabei ist zu berücksichtigen, dass zur Bestimmung der Indizes in der Brennkammer die berechneten Werte von Gl. (8) und (11) mit dem Verdünnungsfaktor DF (Gl.7) multipliziert werden müssen.

Die mit dem DMA gemessene Größenverteilung wird für Vergleiche mit dem geometrischen mittleren Durchmesser GMD und der geometrischen Standardabweichung GSD charakterisiert.

(13) GMD = 
$$
exp \left[ \frac{\sum_{i=m}^{n} N_i \ln(D_{pi})}{N} \right]
$$
  
(14) GSD =  $exp \left[ \frac{\sum_{i=m}^{n} N_i \left( \ln D_{pi} - \ln GMD \right)^2}{N} \right]^{1/2}$ 

Wobei D<sub>pi</sub> der mittlere Durchmesser des Größenintervalls i des DMA, N die Anzahlkonzentration, Ni die Konzentration im Intervall i, und m und n das erste und letzte Intervall bezeichnet.

#### **5. LEITUNGSVERLUSTE**

Beim Transport der Zweiphasenströmung durch den Messaufbau zu den Analysegeräten entstehen unvermeidbare Leitungsverluste durch Ablagerung der Partikel an den Wänden. Die wesentlichen<br>Verlustmechanismen sind die Diffusion und die Verlustmechanismen sind die Diffusion und die Thermophorese. Die Verlustberechung folgt hier der in [20] beschriebenen Betrachtung der Brown'schen Partikelbewegung. Allgemein werden dabei Diffusionsverluste durch die Penetration charakterisiert, die mit dem Quotienten zwischen aus- und einströmenden Partikeln gebildet wird.

$$
(15) P = \frac{n_{out}}{n_{in}}
$$

Zur Ermittlung der Penetration durch Diffusion wurde die Messgasleitung am HBK1 in 6 Hauptabschnitte mit jeweils konstanten Strömungsparametern aufgeteilt. Dabei wurde der Volumenstrom auf Grundlage der Druckmessungen berechnet, da die in Bypässen abgeblasenen Durchflüsse nicht gemessen werden.

Die Penetration in einem laminar durchströmten Rohr mit<br>rundem Querschnitt kann als Funktion des rundem Querschnitt kann als Funktion des Niederschlagsparameters  $\mu$  bestimmt werden.

$$
(16)\ \mu=\frac{DL}{Q}
$$

Mit dem Diffusionskoeffizienten D, der Rohrlänge L und dem Volumenstrom Q wird dann die Penetration für einen Leitungsabschnitt berechnet:

(17) 
$$
P = 1 - 5,50 \frac{\mu^2}{\mu^3} + 3,77 \mu
$$
  
  $f \text{ür } \mu < 0,009$ 

(18) 
$$
P = 0.819 \exp(-11.5\mu) + 0.0975 \exp(-70.1\mu)
$$
  
  $f \text{ür } \mu \ge 0.009$ 

In Leitungsabschnitten mit turbulenter Strömung wird die empirische Formel von Lee und Gieseke [21] genutzt. Diese Formel berücksichtigt neben Diffusions- auch Trägheitsverluste.

$$
(19) P = \exp\left(\frac{-4V_{dep}L}{d_i u}\right)
$$

Setzt man in Gleichung (17) die Geschwindigkeit des diffusiven Niederschlags  $V_{dep}$  ein,

$$
(20) V_{dep} = \frac{0.04u}{Re^{1/4}} \left(\frac{\rho_g D}{\eta}\right)^{2/3}
$$

wobei u die mittlere Strömungsgeschwindigkeit im Rohrabschnitt, Re die Reynoldszahl, ρ<sup>g</sup> die Gasdichte und η die dynamische Viskosität darstellen, so lässt sich die Penetration durch das entsprechende Rohrteilstück partikelgrößenabhängig berechnen.

Die Gesamtverluste durch Diffusion ergeben sich dann aus der Summe der HBK1-Messgasleitungsverluste und den SMPS internen Diffusionsverlusten (siehe Abschnitt 4).

Für die Berechnung der Verluste durch Thermophorese wird zunächst auf die vereinfachte Berechnung nach [9] zurückgegriffen. Demnach ist die Thermophorese-Penetration ausschließlich aus der Temperaturdifferenz zwischen Probennahme und Leitungstemperatur zu berechnen. Eine detailliertere Betrachtung, die die Abkühlung auf dem Probegaspfad berücksichtigt, ist beabsichtigt.

Die Gesamtpenetration der Messgasleitung erhält man<br>durch Multiplikation aller Penetrationswerte der durch Multiplikation aller Penetrationswerte Einzelabschnitte, sowie des SMPS. Um die verlustkorrigierte Größenverteilung zu erhalten werden die gemessenen Konzentrationen der Größenintervalle mit der inversen Penetration multipliziert. BILD 4. der inversen Penetration multipliziert. BILD 4. veranschaulicht das Ergebnis der Korrekturen der verschiedenen Verluste.

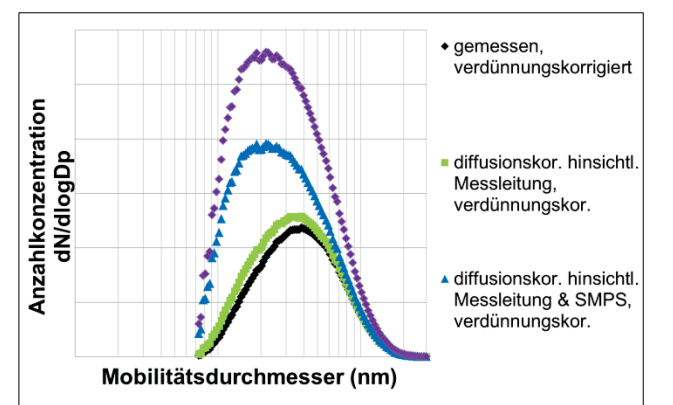

BILD 4. Partikelgrößenverteilung an einem exemplarischen Betriebspunkt

Während der Diffusionsverlust der Messleitung am HBK 1 eher unerheblich ist, sind die internen Verluste im SMPS Aufbau nicht zu vernachlässigen. Für die Absaugung im Abgasstrahl Temperaturunterschieds ebenfalls höhere Verluste auf.

#### **6. GEMEINSAMKEITEN UND UNTERSCHIEDE ZUM AUFBAU NACH AIR6241**

Um die Vergleichbarkeit von Triebwerksmessungen zu gewährleisten und Leitungsverluste möglichst gering zu halten, werden in [9] generelle Anforderungen hinsichtlich Leitungsführung, Leitungsmaterial und Vermeidung von Querschnittsänderungen, sowie Kanten definiert. Diesen<br>Anforderungen wurde beim hier beschriebenen Anforderungen wurde beim hier Messaufbau Rechnung getragen.

Im standardisierten Aufbau erfolgt wegen der separaten Messung von Massen- und Anzahlkonzentration eine Aufteilung des Leitungspfads. Somit ist auch die Berechnung der Verluste für Anzahl und Masse separat zu betrachten. Im Gegensatz dazu erfolgt im hier beschriebenen Aufbau die Messung mit nur einem kombinativen Messinstrument und dementsprechend mit nur einem Leitungspfad.

Für Triebwerksmessungen wird hinter dem ersten Verdünner eine beheizte Leitung mit einer Länge von 24,5±0,5m vorgeschrieben. Darüber hinaus ist die Verwendung eines **V**olatile **P**article **R**emovers (VPR) für die Anzahlmessung obligatorisch. Beides verursacht hohe Leitungsverluste mit Korrekturfaktoren zwischen 2 und 7 bei Verwendung des Kraftstoffs Jet-A1 [22]. Beim hier beschriebenen Messaufbau wurde auf den Einbau eines VPR verzichtet und die Leitungslänge hinter dem ersten Verdünner beträgt ca. 20 cm. Entsprechend lagen die Korrekturfaktoren für die Betriebspunkte der 3 hier referierten Messungen zwischen 1,76 und 2,45.

Im Standardmessaufbau ist zur Abscheidung von großen Partikeln ein 1µm Zyklon-Abscheider vorgeschrieben. Stattdessen wird im Messaufbau des HBK1 ein dem SMPS vorgeschalteter Impaktor mit derzeit gewähltem D<sub>50</sub>= 405 nm eingesetzt.

Für den Betrieb von Ejektorverdünnern werden in der AIR6241 Anforderungen für Vordruck und Verdünnungsfaktor definiert. Durch die am HBK1 stattfindende Probennahme unter hohem Druck können diese Anforderungen nicht immer voll erfüllt werden. Für die hier gezeigten Betriebspunkte ergibt sich ein DF1 von ca. 6. Für den Standardaufbau werden Verluste (Diffusion und Thermophorese) für die Verdünner vernachlässigt. Wegen des Betriebs des ersten Diluters außerhalb seiner Spezifikation werden im HBK1 Messaufbau die Verdünner in die Verlustbetrachtung mit einbezogen.

## **7. ERGEBNISSE**

Zur beispielhaften Demonstration werden Ergebnisse für drei Betriebspunkte für kleinere (1), mittlere (2) und höhere (3) Last gezeigt.

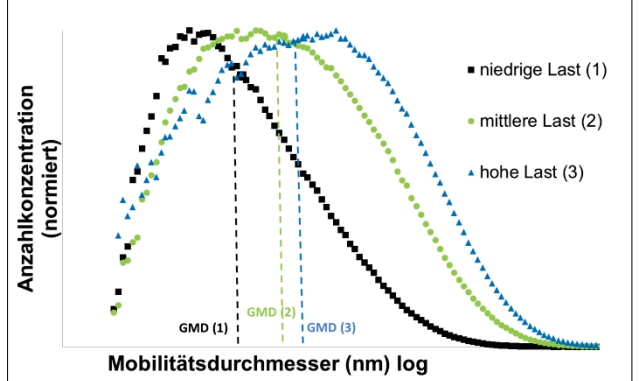

BILD 5. Korrigierte (normierte) Partikelgrößenverteilung für 3 Betriebspunkte

An der Form der auf die jeweilige maximale Partikelanzahl normierten Größenverteilungen und dem Vergleich der GMD's erkennt man mit Erhöhung der Last eine Verschiebung des Partikelkollektivs zu größeren Durchmessern. Dies entspricht der Erwartung, dass höhere Betriebsbedingungen eine Beschleunigung des<br>Rußwachstums durch höhere Drücke und Rußwachstums brennstoffreichere Zonen verursachen.

Die gemessenen Emissionsindizes für Anzahl und Massenkonzentration sind in den Bildern 6 und 7 vor und nach Korrektur dargestellt. Der Vergleich illustriert zunächst einmal die größere Bedeutung der Korrekturen für die Anzahl- gegenüber der Massenkonzentration, die auf die Größenabhängigkeit der Diffusionskorrektur zurückzuführen ist. Weiterhin fällt die zwischen Bild 6 und 7 geänderte Reihenfolge der ermittelten Indices auf. Die kleinere Anzahlkonzentration des Betriebspunktes 2 gegenüber 1 widerspricht zunächst der Erwartung. Man muss hier jedoch in Erinnerung rufen, dass die gesamte Anzahl der Partikel aus der Brennkammer mit dem gestiegenen Kraftstoffstrom trotzdem ansteigt und der Abfall in Bild 6 erst durch die Normierung auf den Brennstoff entsteht. Auf der Untersuchungen ist jedoch die Effizienz der Rußminderung von Interesse und damit auch Betrachtung der bezogenen Größen.

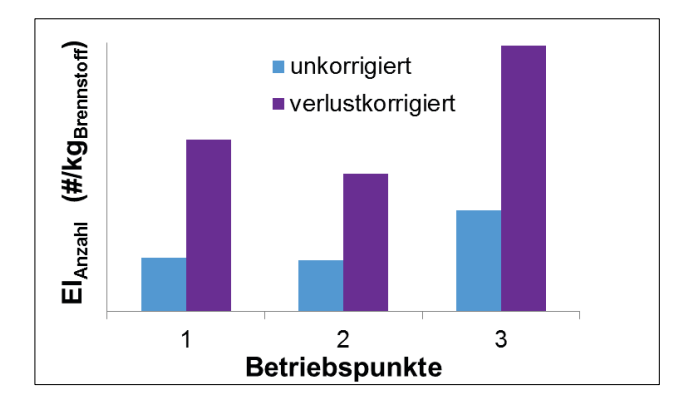

BILD 6. Emissionsindex der Anzahlkonzentrationen für die Betriebspunkte 1: niedrige- 2: mittlere- und 3: hohe-Last mit und ohne Verlustkorrektur

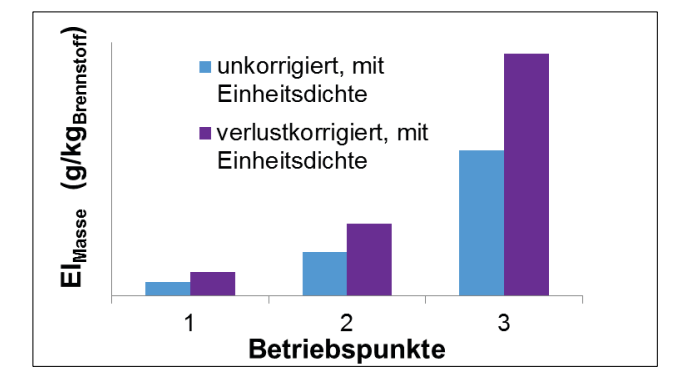

BILD 7. Emissionsindex der Massenkonzentrationen für die Betriebspunkte 1: niedrige- 2: mittlere und 3: hohe Last mit und ohne Verlustkorrektur

Eine Interpretationsmöglichkeit bietet das Gleichgewicht zwischen Rußbildung und -oxidation, das sich bei höheren Austrittstemperaturen zur Oxidation hin verschiebt und somit auch den völligen Ausbrand von Partikeln bis zur Untergrenze des Messbereichs ermöglicht. Für ein Verständnis Untersuchungen notwendig, die außerhalb des Anspruchs dieser Demonstrationsmessungen liegen.

Zuletzt wird in Bild 8 noch der Vergleich zwischen der Ermittlung des Massen-EI über OSM und Korrelation mit der direkten Messung durch das SMPS gezeigt. Hier wurde der Wert des SMPS über eine Verlustrechnung, entsprechend der Leitungsführung des in der Leitwarte<br>des Prüfstands eingebauten OSM, korrigiert. des Prüfstands eingebauten OSM, korrigiert. Demgegenüber wurde der auf der OSM Messung<br>beruhende Wert entsprechend den Regeln für die beruhende Wert entsprechend den Regeln Anwendung der EI-Korrelation aus [7] nicht korrigiert, da sie bereits für eine lange Leitung gemäß Standardaufbau konzipiert wurde. Abgesehen von der Zufälligkeit, dass<br>beide unkorrigierten Messungen eine bessere beide unkorrigierten Messungen eine bessere Übereinstimmung zeigen, bleibt als Schlussfolgerung die Veranschaulichung der Unsicherheiten einer solchen Messung an einem Beispiel, die den Sinn einer direkten Messung nochmals demonstriert.

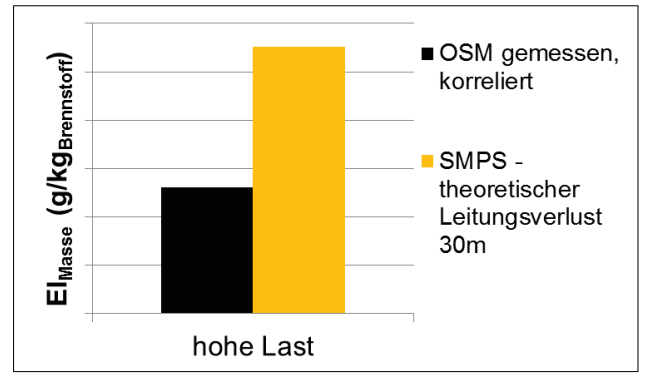

BILD 8. Vergleich zwischen SMPS und OSM Messung für den Betriebspunkt 3

### **8. AUSBLICK**

Mit dem beschriebenen Aufbau besteht nun die Möglichkeit, Messkampagnen am Multisektor zu begleiten, um die Trends der EI Messungen für die Betriebsbereiche zu erfassen. Von besonderem Interesse wird in Zukunft jedoch die Zusammenführung der in situ Informationen über Rußbildung und -oxidation aus der Brennkammer wie z.B. in [11] mit den Austrittsmessungen sein, um zu einem besseren Verständnis des Zusammenhangs zwischen Verbrennungsführung und Partikelemissionen zu gelangen.

#### **9. DANKSAGUNG**

Der Bau der Multi-Sektor-Brennkammer wurde finanziert durch das LuFo IV/3 Partnervorhaben FetMaTec, Förderkennzeichen 20T0903B (Untersuchung der Fett-Mager Verbrennung in einem optischen Multisektor) als Teil des RR Verbundvorhabens 20T0903A. Die Autoren möchten den maßgeblich beteiligten Mechanikern und Ingenieuren der Abteilung Brennkammer herzlich danken.

### **10. LITERATUR**

[1] D. Lee, D. Fahey, P. Forster, R. Newton, R. Witt, L. Lim, B. Owen, R. Sausen: Aviation and global climate change in the 21st century, Atmospheric Environment, 43, (2009), 3520-3537

[2] Annex 16 — Environmental Protection Volume II — Aircraft Engine Emissions Order Number: AN16-2; Third Edition July 2008, INTERNATIONAL CIVIL AVIATION ORGANIZATION, ISBN 978-92-9231-123-0

[3] D. Champagne: Standard Measurement of Aircraft Gas Turbine Exhaust Smoke; 71-GT-88; American Society of Mechanical Engineers, New York, 1971

[4] R. Whyte: Alternative Jet Engine Fuels; Report No. 181, Vol. 2; Advisory Group for Research and Development; North Atlantic Treaty Organization; Research and Technology Organization: Brussels, Belgium, 1982

[5] C. Hurley: Smoke Measurements Inside a Gas Turbine Combustor, Proceedings of the 29th Joint Propulsion Conference and Exhibit, Monterey, CA, 1993; AIAA 93-2070.

[6] A. Döpelheuer: Anwendungsorientierte Verfahren zur Bestimmung von CO, HC, und Ruß aus Luftfahrttriebwerken, Forschungsbericht 2002-10, 2002, ISSN 1434-8454

[7] FIRST ORDER APPROXIMATION V3.0 METHOD FOR ESTIMATING PARTICULATE MATTER EMISSIONS FROM AIRCRAFT ENGINES; Attachment D to Appendix 1, Doc 9889, Airport Air Quality Manual, Order Number: 9889, 2011, INTERNATIONAL CIVIL AVIATION ORGANIZATION, ISBN 978-92-9231-862-8

[8] Environmental Technical Manual, Volume II Procedures for the Emissions Certification of Aircraft Engines CAEP10, Doc 9501 AN/929, Second Edition, 2014 [http://www.icao.int/environmental](http://www.icao.int/environmental-protection/Pages/environment-publications.aspx)[protection/Pages/environment-publications.aspx](http://www.icao.int/environmental-protection/Pages/environment-publications.aspx)

[9] AIR6241 - Procedure for the Continuous Sampling and Measurement of Non-Volatile Particle Emissions from Aircraft Turbine Engines, 2013, <http://www.sae.org/technical/standards/AIR6241>

[10] P. Madden: ICAO/CAEP NOx/nvPM Regulation and Independent Technology Review of Combustion Technology[, http://www.forum](http://www.forum-ae.eu/system/files/02_caep_emissions_regulations_presentation_for_forum_workshop_in_berlin_handout.pdf)[e.eu/system/files/02\\_caep\\_emissions\\_regulations\\_prese](http://www.forum-ae.eu/system/files/02_caep_emissions_regulations_presentation_for_forum_workshop_in_berlin_handout.pdf) ntation for forum\_workshop\_in\_berlin\_handout.pdf,

[11] U. Meier, J. Heinze, E. Magens, M. Schroll, C. Hassa, S. Bake, Th. Doerr: Optically Accessible Multisector Combustor: Application and Challenges of Laser Techniques at Realistic Operating Conditions. Proceedings of ASME Turbo Expo, Seiten 1-11. American Society of Mechanical Engineers. 52nd ASME Turbo Expo, 15.-19. Juni 2015, Montréal, Kanada.

[12] Research project EASA.2010.FC10 – SC.02 Studying, Sampling and Measuring of aircraft Particulate Emissions III – Specific Contract 02 SAMPLE III – SC.02, 27 November 2012

[13] Rachner, M. Die Stoffeigenschaften von Kerosin Jet A-1, 1998, DLR Mitteilung 98-01, ISSN 1434-8462

[14] Wayson R.L., Fleming G.G., Iovinelli R.: Methodology to Estimate Particulate Matter Emissions from Certified Commercial Aircraft Engines, Journal of the Air & Waste Management Association, 59:1, 91-100, 2009, ISSN: 1096-2247

[15] Onasch,T.B., Jayne J.T, Herndon S.,Worsnop, D.R., Miake-Lye R.C., Mortimer I.P., Anderson B.E.: Chemical Properties of Aircraft Engine Particulate Exhaust Emissions, JOURNAL OF PROPULSION AND POWER Vol. 25, No. 5, September–October 2009

[16] Optical Smokemeter User's Guide; Rotadata Ltd, Bateman Street, Derby DE23 8QJ, England

[17] TSI Model 3936 Scanning Mobility Particle Sizer™ (SMPS™) Spectrometer, Operation and Service Manual; P/N 1933796, Revision P June 2010 [http://cires.colorado.edu/jimenez](http://cires.colorado.edu/jimenez-group/Manuals/SMPS_manual)[group/Manuals/SMPS\\_manual](http://cires.colorado.edu/jimenez-group/Manuals/SMPS_manual)

[18] TSI CONDENSATION PARTICLE COUNTER MODEL 3772; Spezifikationsdatenblatt; [http://tsi.com/uploadedFiles/\\_Site\\_Root/Products/Literatur](http://tsi.com/uploadedFiles/_Site_Root/Products/Literature/Spec_Sheets/3772_2980341.pdf) [e/Spec\\_Sheets/3772\\_2980341.pdf](http://tsi.com/uploadedFiles/_Site_Root/Products/Literature/Spec_Sheets/3772_2980341.pdf)

[19] TSI SCANNING MOBILITY PARTICLE SIZER™ (SMPS™) SPECTROMETER DIFFUSION LOSS ALGORITHM; APPLICATION NOTE SMPS-001; [http://www.tsi.com/uploadedFiles/\\_Site\\_Root/Products/Lit](http://www.tsi.com/uploadedFiles/_Site_Root/Products/Literature/Application_Notes/SMPS-001appnote.pdf) [erature/Application\\_Notes/SMPS-001appnote.pdf](http://www.tsi.com/uploadedFiles/_Site_Root/Products/Literature/Application_Notes/SMPS-001appnote.pdf)

[20] Hinds, W.C., Aerosol Technology, Second Edition, Wiley & Sons, 1998

[21] Lee, K.W., & Gieseke, J.A. (1994). Deposition of particles in turbulent pipe flow. Journal of Aerosol Science, 25, 699–709

[22] Johnson, M. Non-volatile Particulate Matter Measurement Methodology for Aero-Engines, 2014, Presentation at Forum-AE, E31, [www.forum](http://www.forum-ae.eu/system/.../03_ae_forum_e31_presentation.pdf)[ae.eu/system/.../03\\_ae\\_forum\\_e31\\_presentation.pdf](http://www.forum-ae.eu/system/.../03_ae_forum_e31_presentation.pdf)